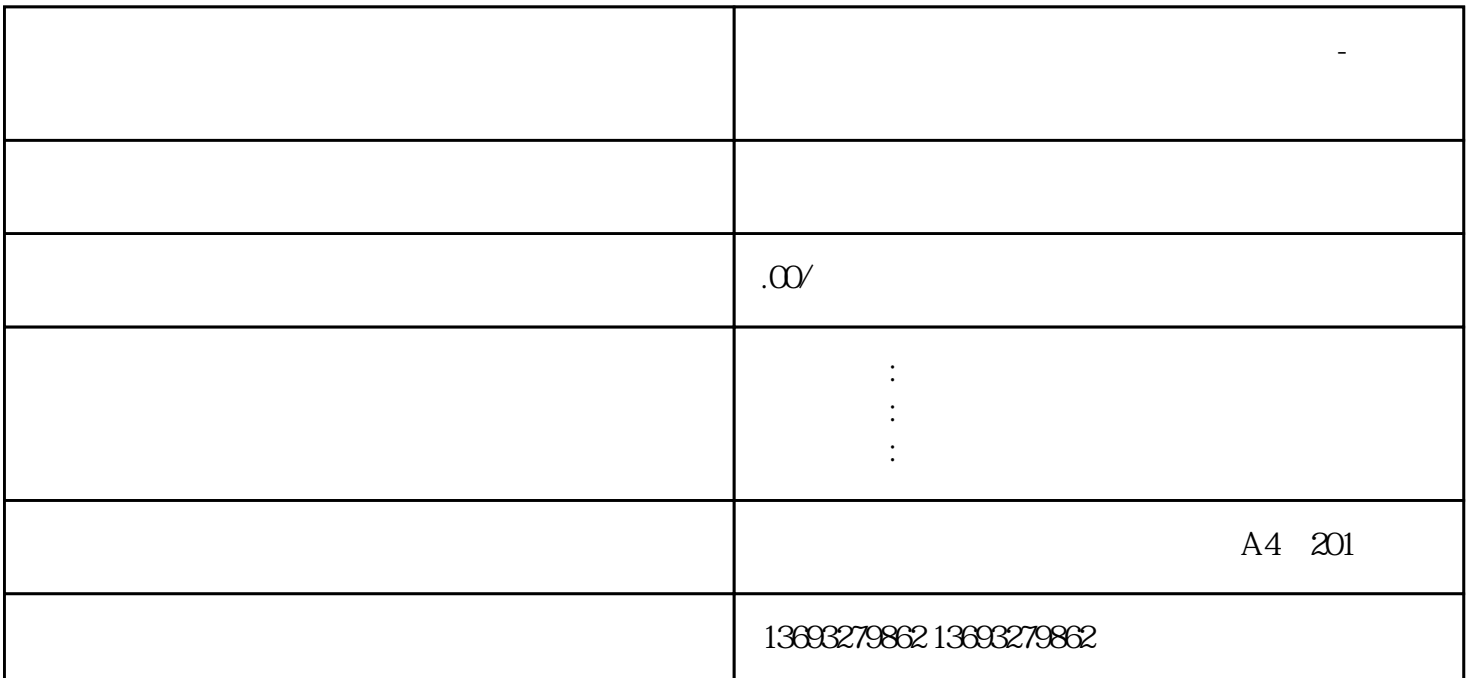

**全网地图标注服务怎么新增地点修改位置-点击了解详情**

地图标注服务怎么新增地点修改位置-点击了解详情

 $\frac{1}{\sqrt{1-\frac{1}{\sqrt{1-\frac{1$ 

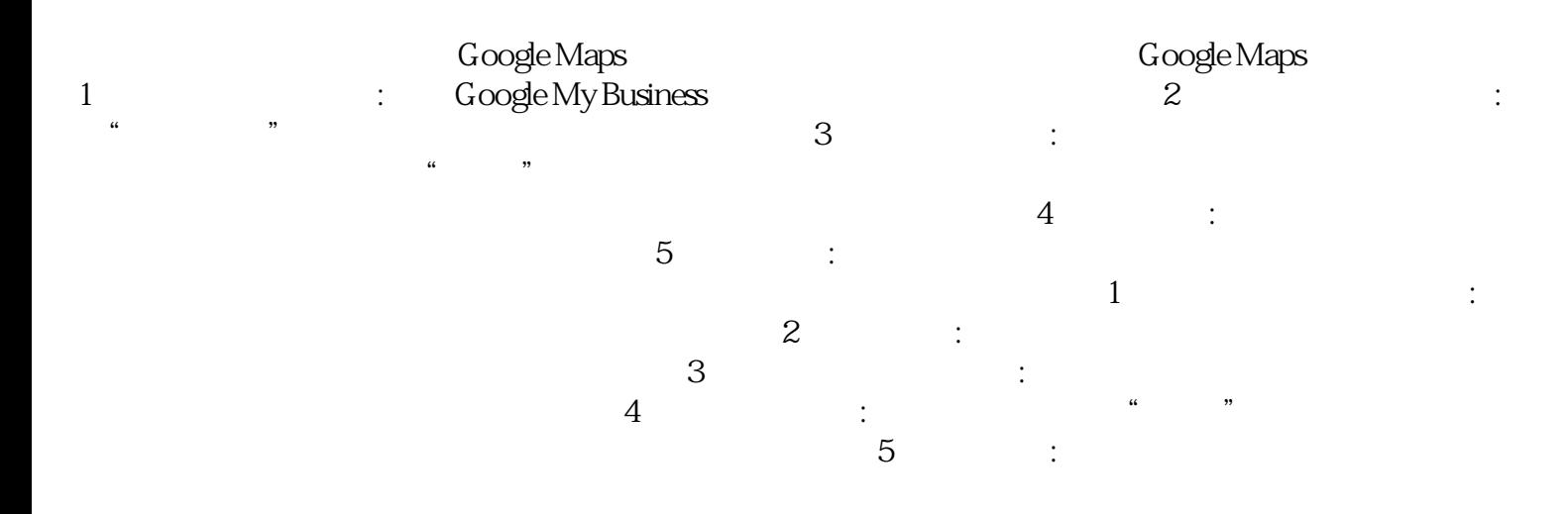